Robust Parameter Design Using Statgraphics Centurion

Dr. Neil W. Polhemus Copy right 2011 by StatPoint Technologies, Inc.

#### Robust Parameter Designs

Experimental designs containing 2 types of factors:

- *controllable factors* that the experimenter can manipulate both during the experiment and during production.
- *noise factors* that can be manipulated during the experiment but are normally uncontrollable.

Goal: To find *robust operating conditions*, i.e., levels of the controllable factors where the values of the response variables are both desirable and relatively insensitive to variation in the noise factors.

## Two Approaches

- 1. Crossed arrays (Genichi Taguchi)
	- 2 designs are created, 1 for the controllable factors and 1 for the noise factors.
	- Taguchi called these designs inner and outer arrays.
	- An inner array is created for the controllable factors.
	- At each location of the inner array, the outer array is performed.
- 2. Combined arrays (Doug Montgomery's response surface method)
	- A single design is created for both the controllable and noise factors.
	- Interactions between controllable factors and noise factors reveal location of robust operating conditions.

#### Example #1 – Crossed Arrays

- Myers, Montgomery, and Anderson-Cook (2009) provide an example aimed at minimizing the rate of soldering defects.
- Response:  $Y =$  defects per million joints
- Controllable factors: Noise factors:
	-
	-
	-
	- X4 = preheat temperature
	- X5 = wave height

- $X1$  = temperature  $Z1$  = variation in temperature
- $X2 = speed$   $Z2 = variation$  in conveyor speed

4

•  $X3 =$  flux density  $Z3 =$  type of assembly

#### Step 1: Specify response

#### **Design of Experiments Wizard - Define Responses**

#### Design file: <untitled>

Comment: Robust parameter soldering study

그림 Number of responses: 1

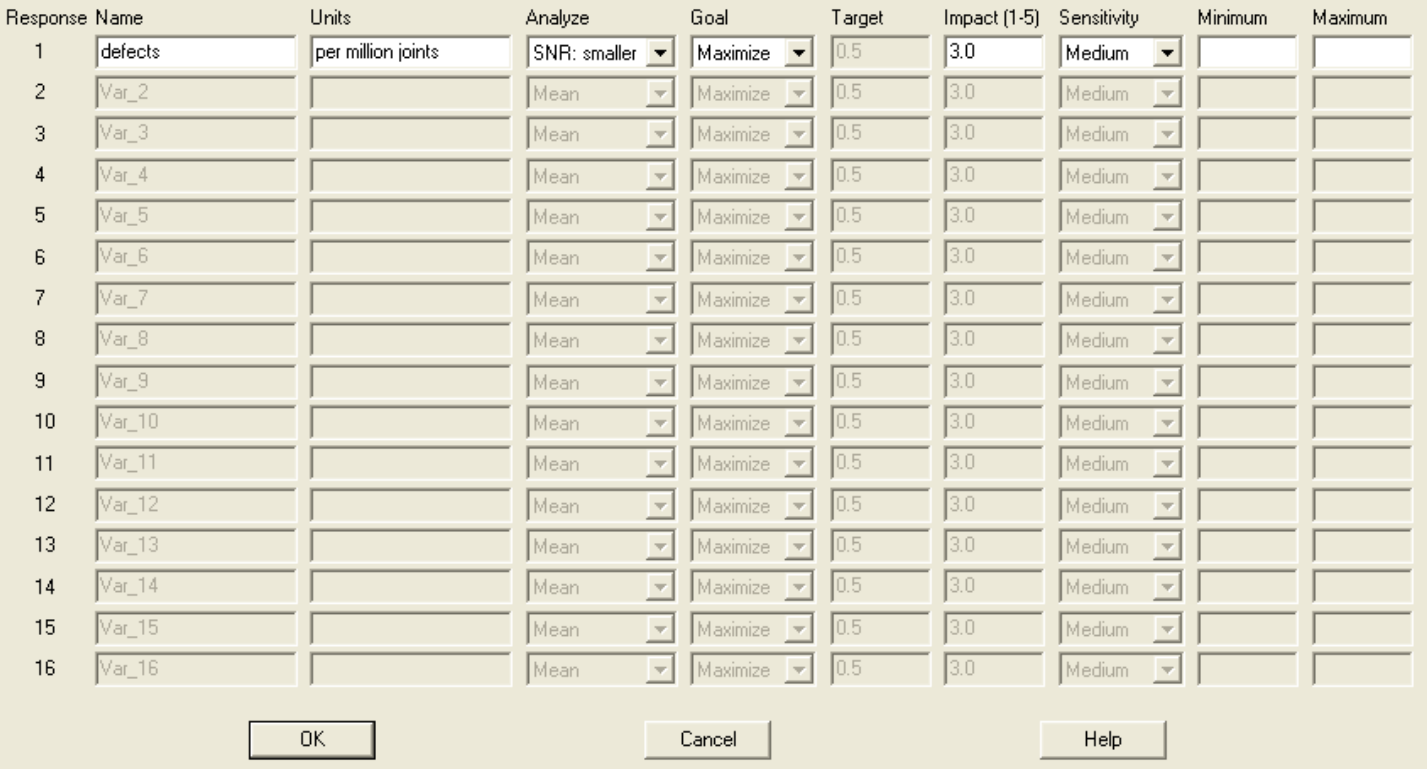

#### Step 2: Specify factors

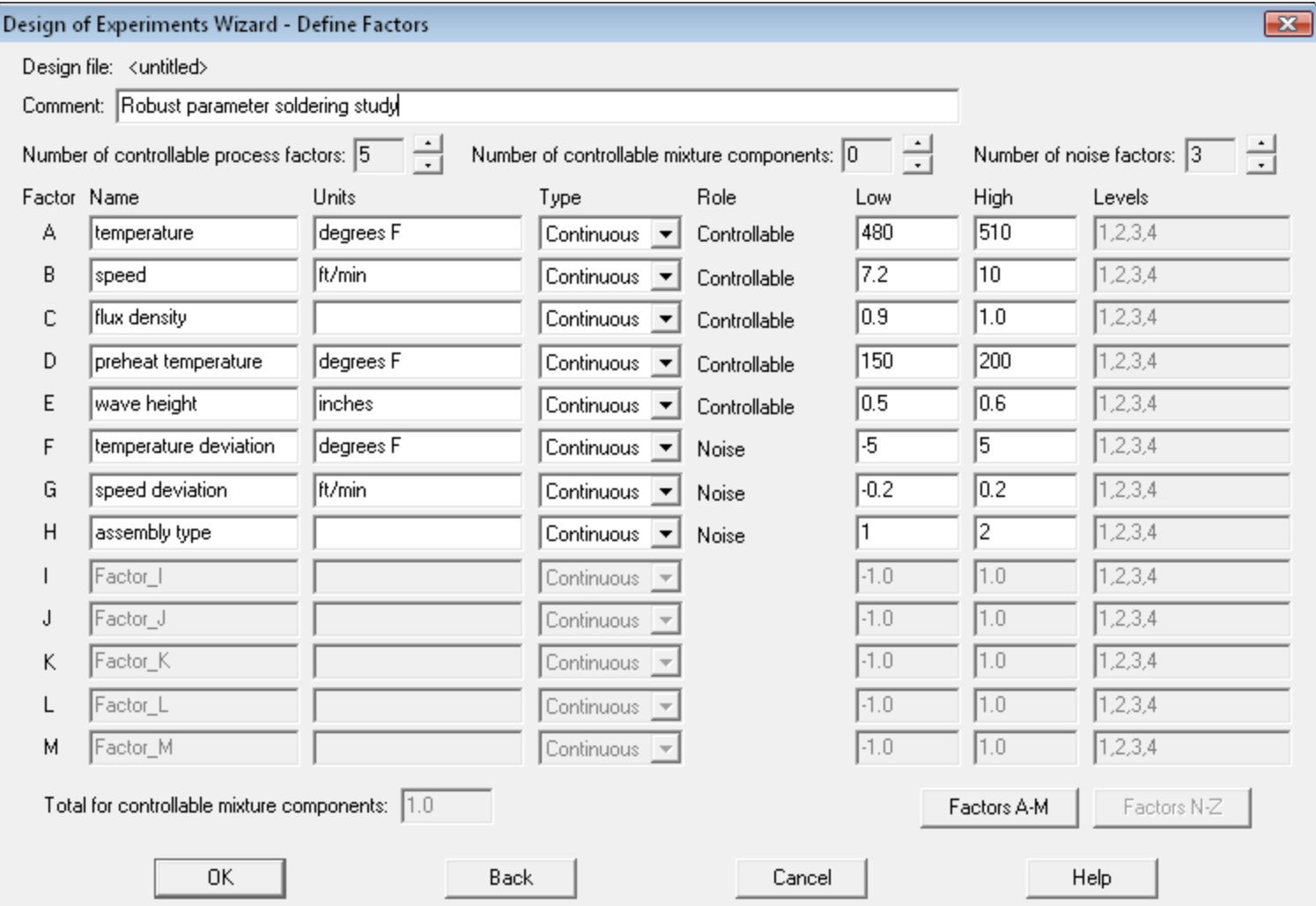

## Step 3: Select design

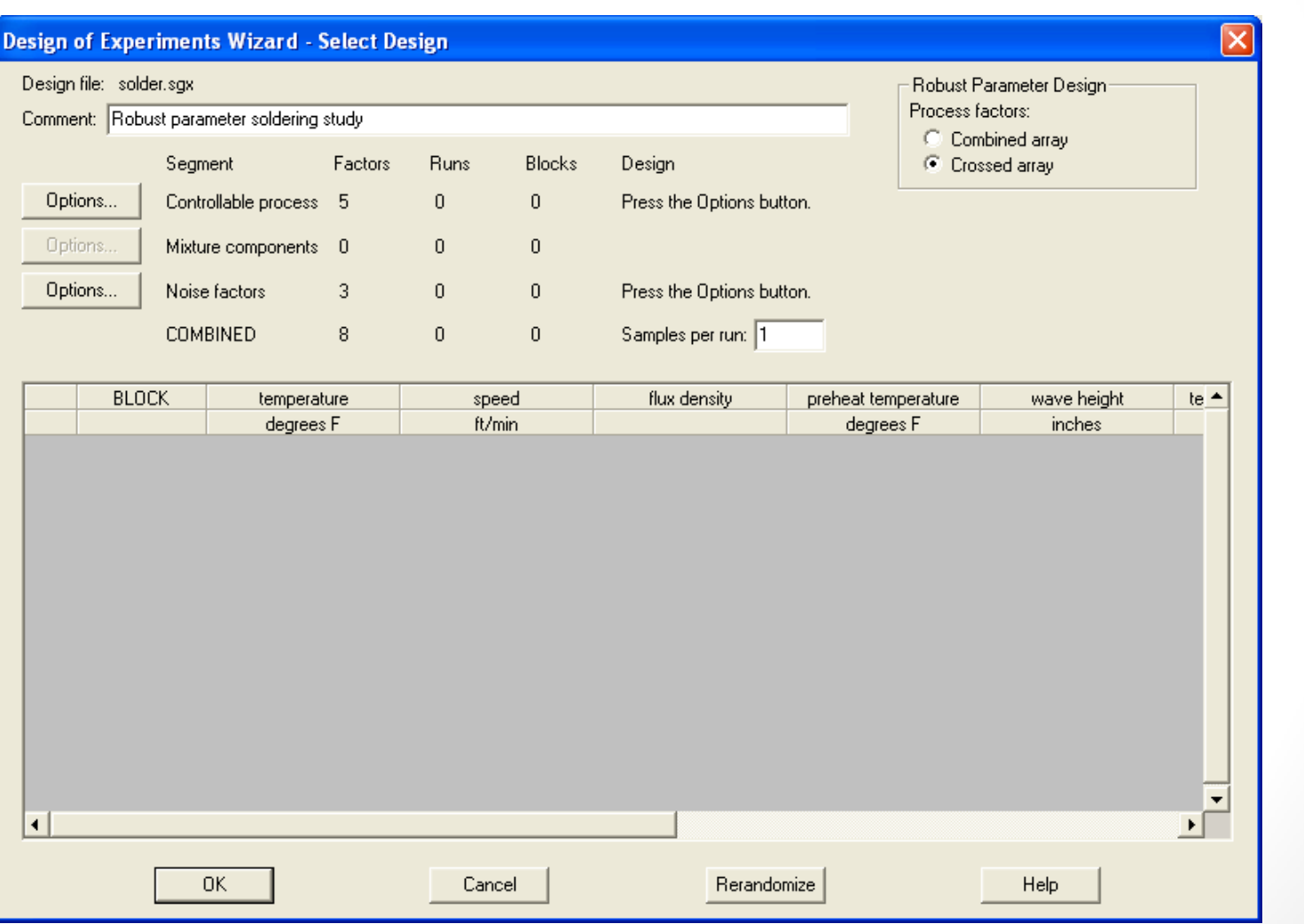

First select the design for the controllable factors.

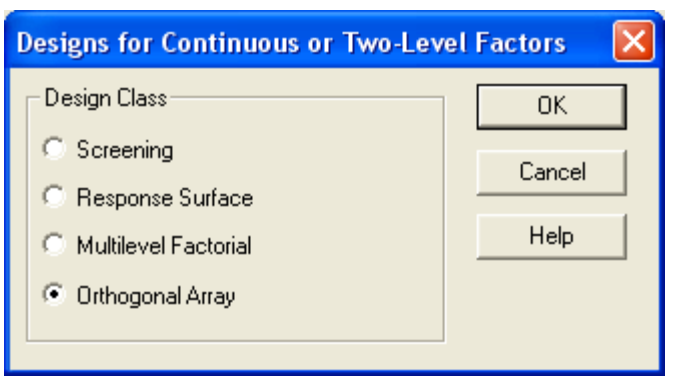

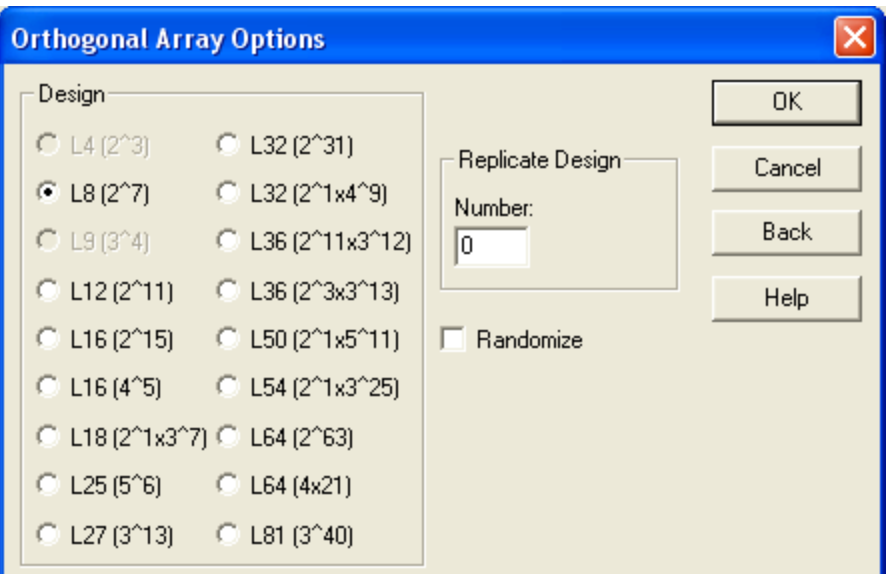

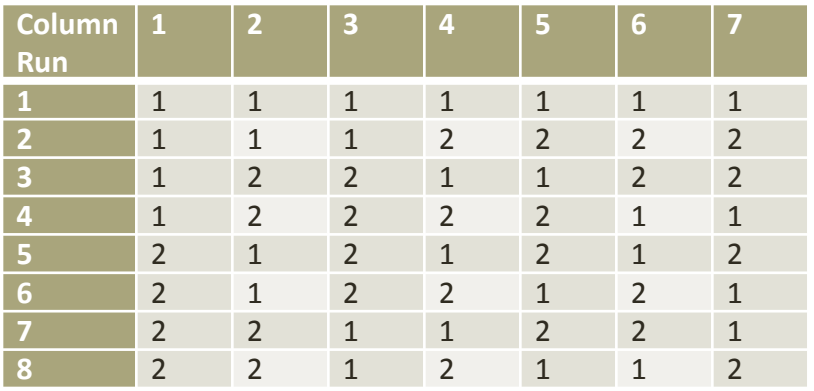

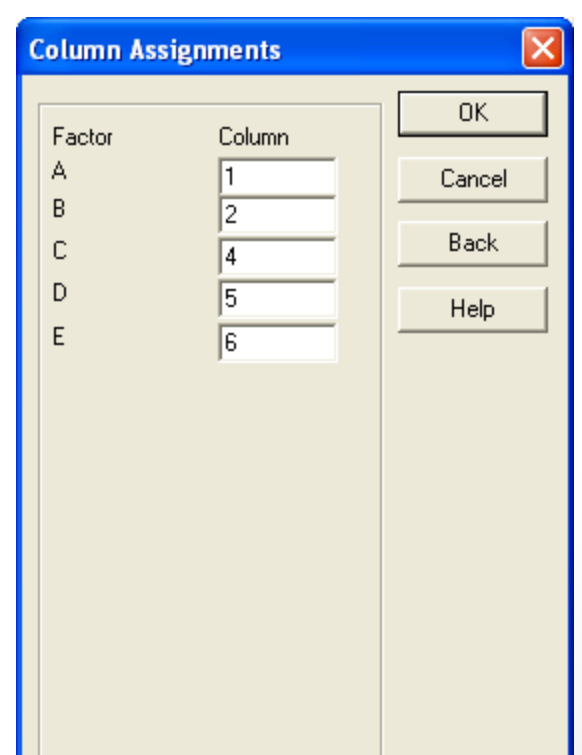

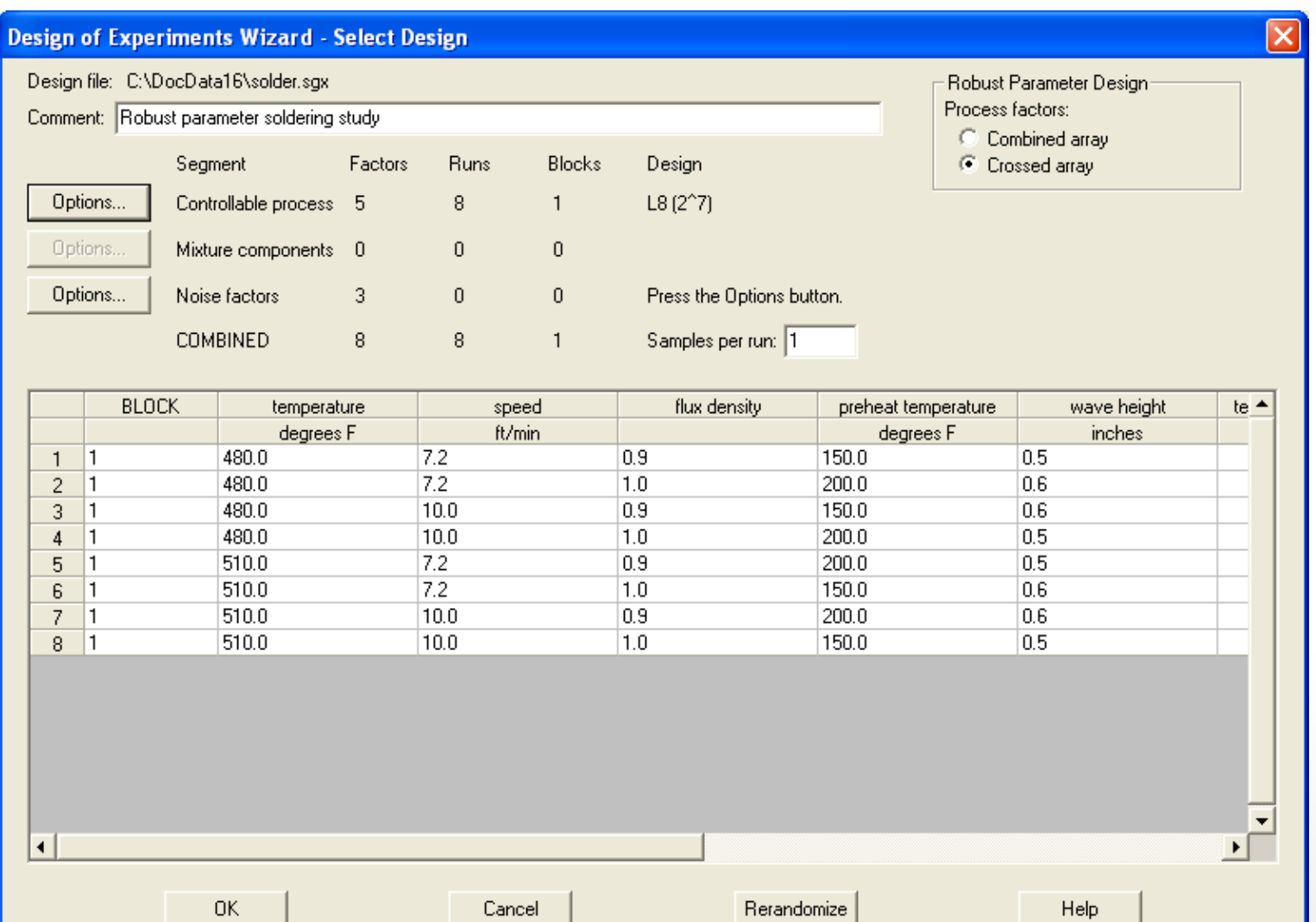

Next select the design for the noise factors.

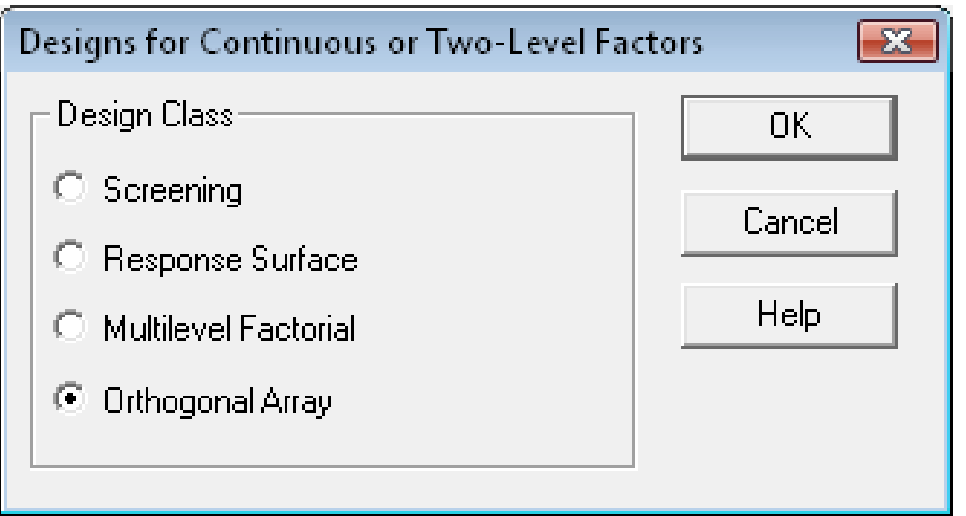

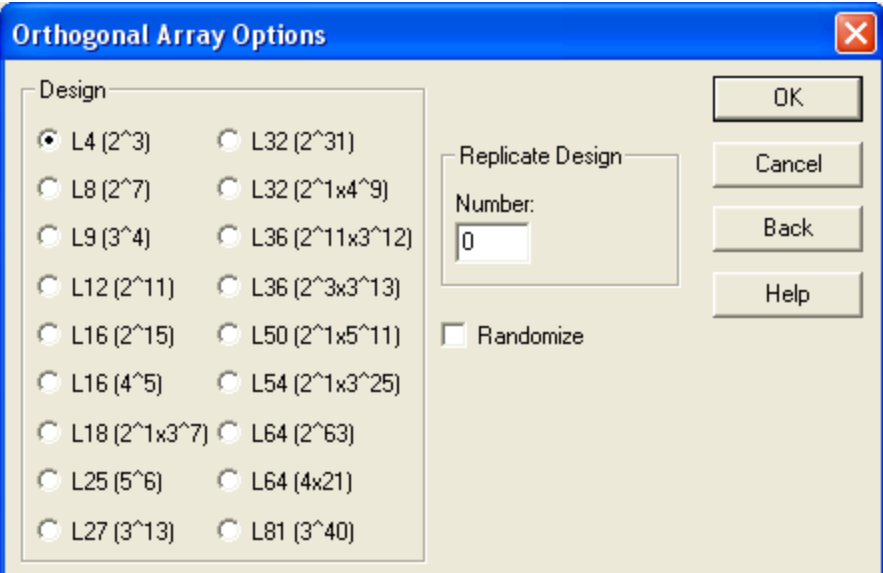

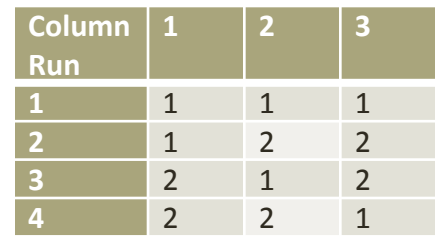

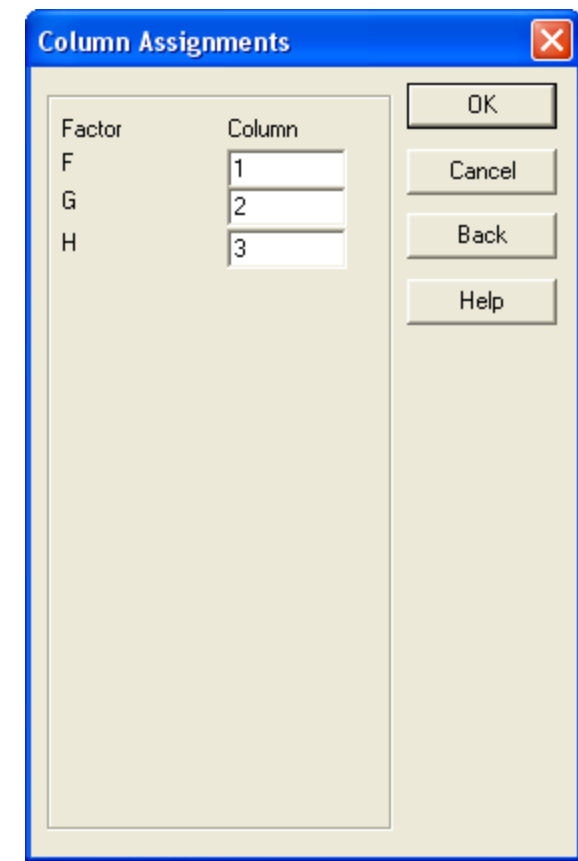

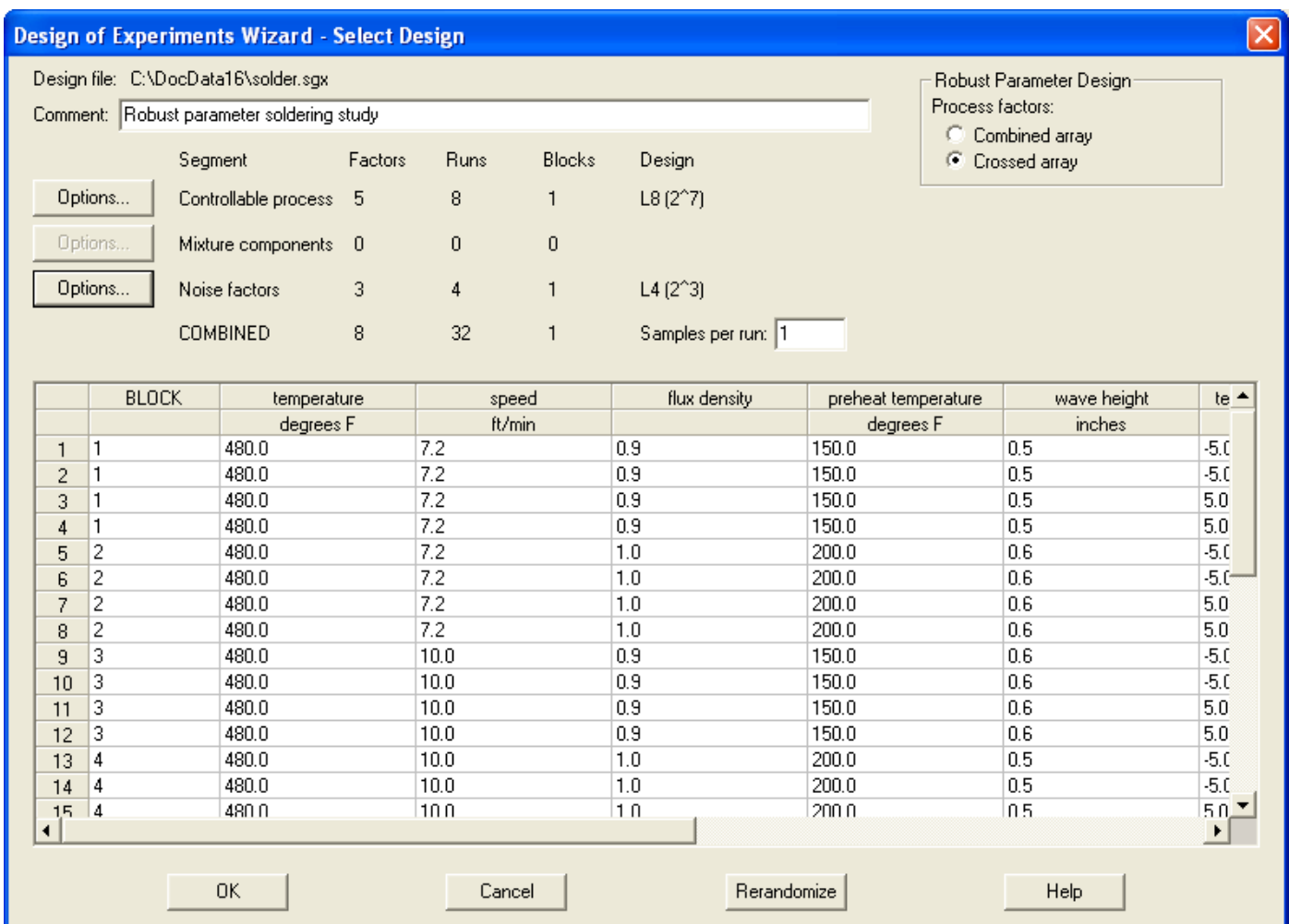

#### Step 8: Analyze data

**Signal-to-Noise Ratio (Smaller the Better)** - For situations in which the response is to be minimized, Taguchi proposed analyzing

$$
SNR_{S} = -10 \log \sum_{i=1}^{n} \left( \frac{y_{i}^{2}}{n} \right)
$$

n = number of rows in outer array

$$
\sum_{i=1}^{n} \left( \frac{y_i^2}{n} \right) = \overline{y}^2 + \left( 1 - \frac{1}{n} \right) s^2
$$

Filename: solder2.sgx

**Standardized Pareto Chart for defects(SNRS)**

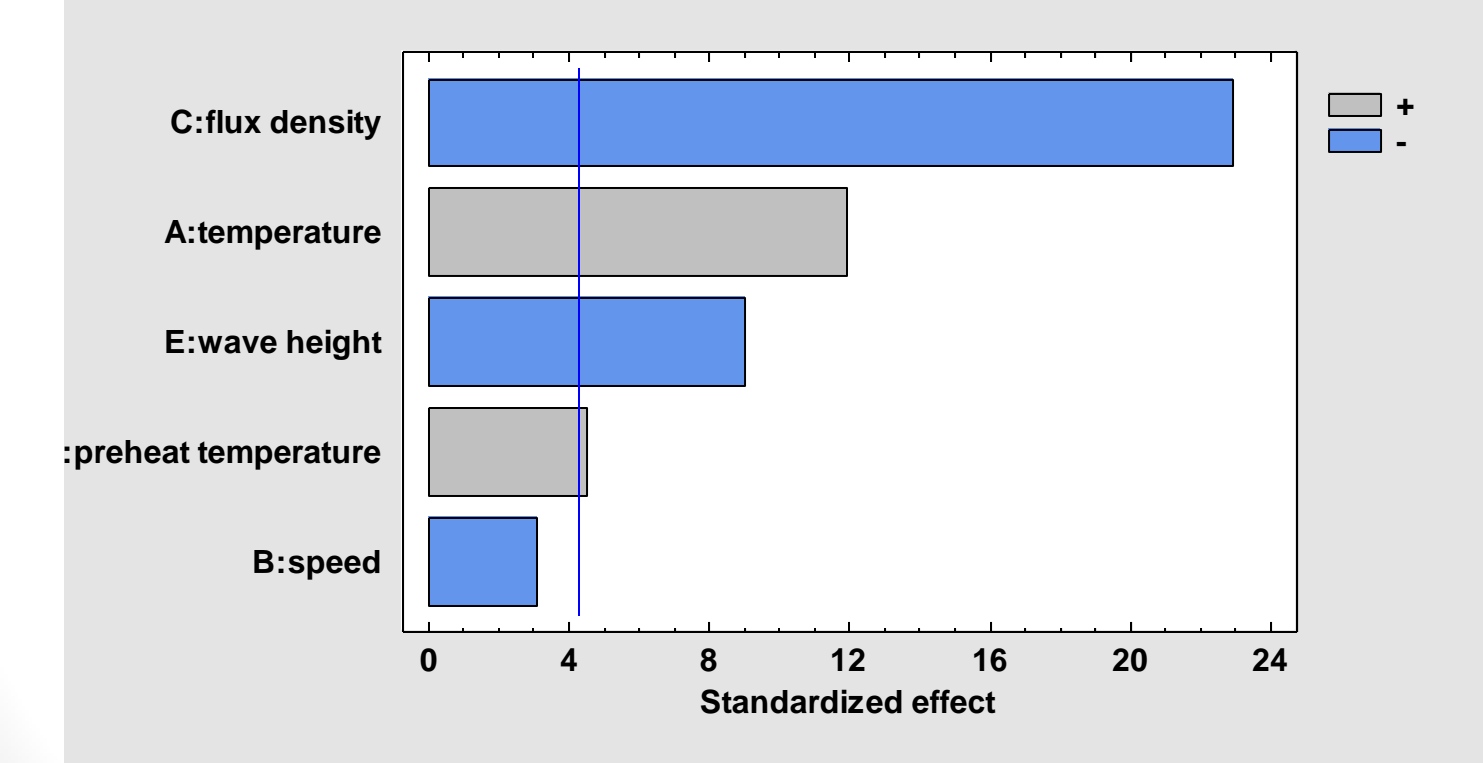

**Main Effects Plot for defects(SNRS)**

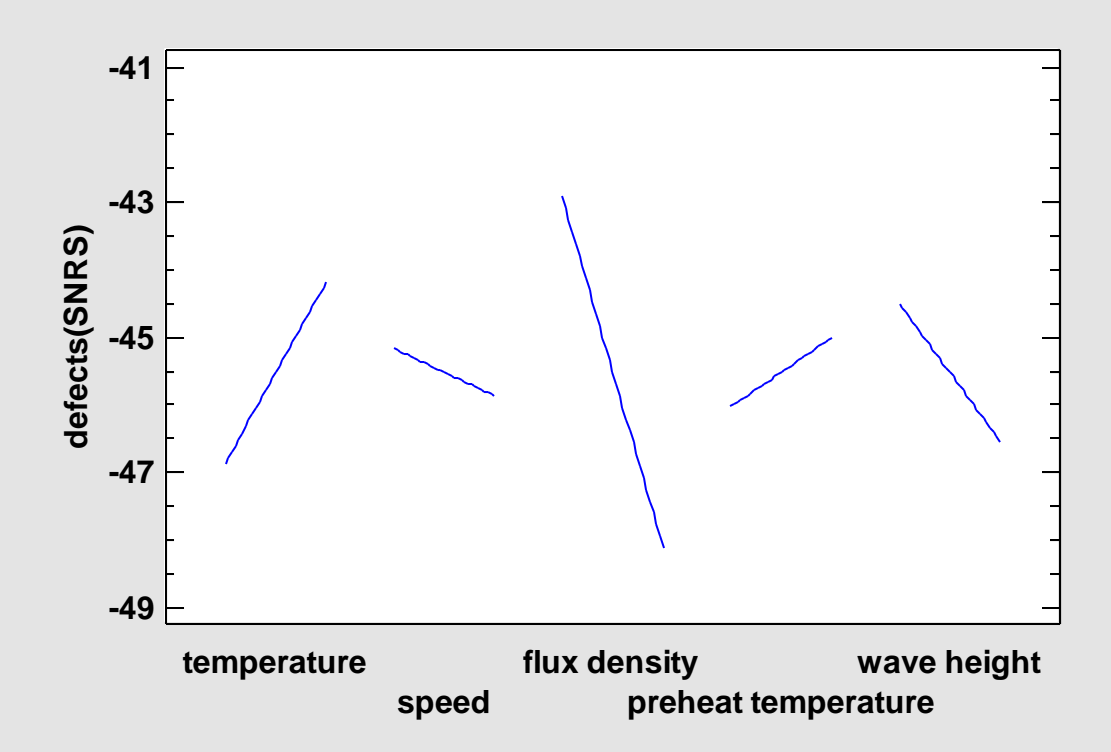

#### Step 9: Optimize response

#### Step 9: Optimize the responses

Response Values at Optimum

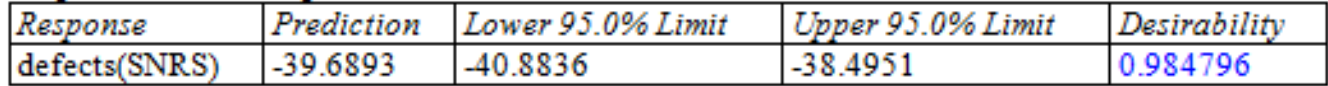

#### Factor Settings at Optimum

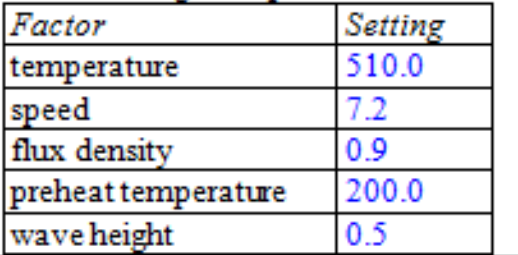

# Step 9: Optimize response (Cont.)

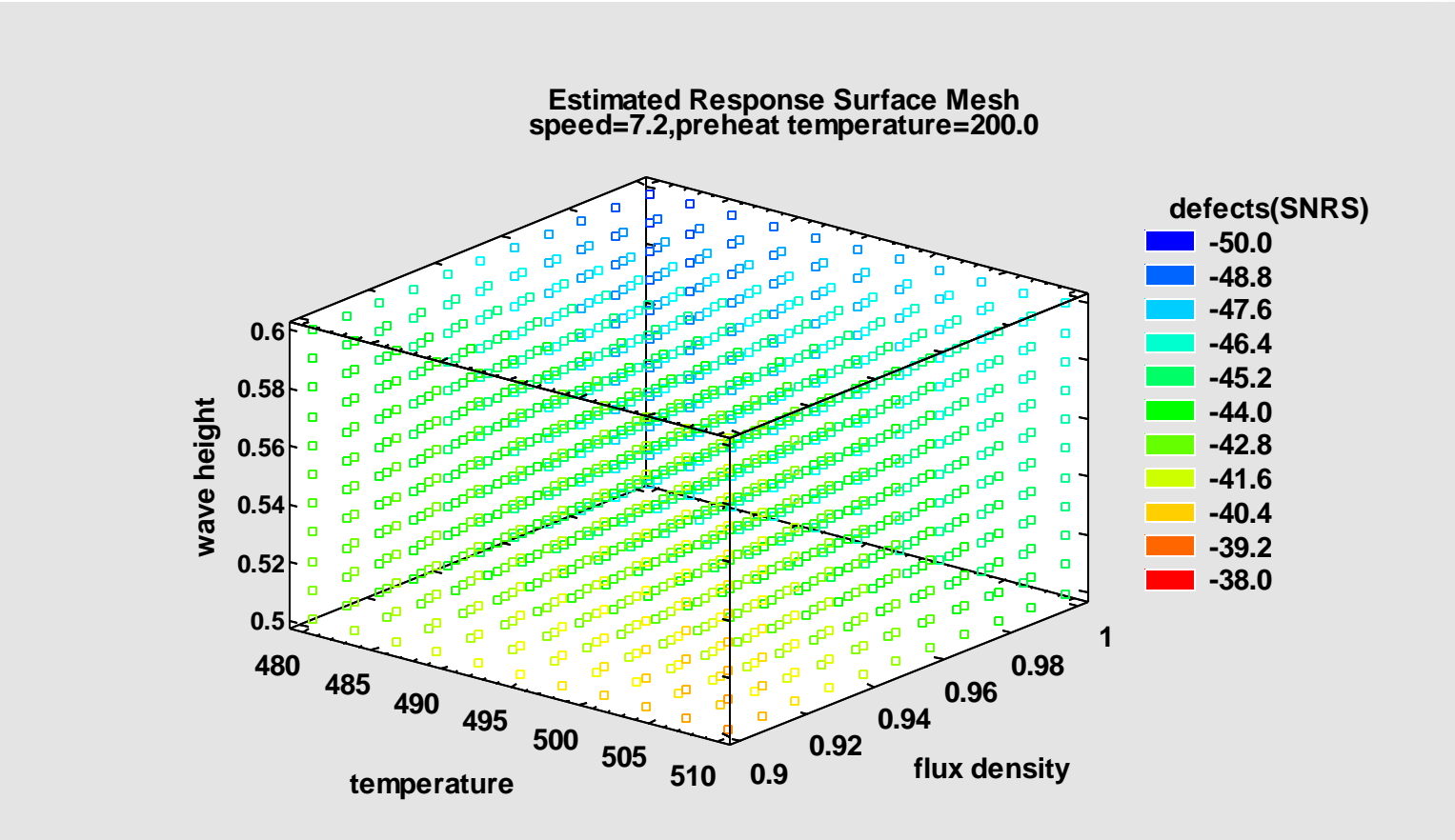

### Example #2 – Combined Array

- Myers, Montgomery, and Anderson-Cook (2009) provide an example optimizing the quality of color television images.
- Response:  $Y =$  reception quality in decibels
- Controllable factors: Noise factors:
	- $X1 =$  filter tabs  $Z1 =$  image bits
	- $X2 =$  sampling frequency  $Z2 =$  voltage

#### Step 1: Specify response

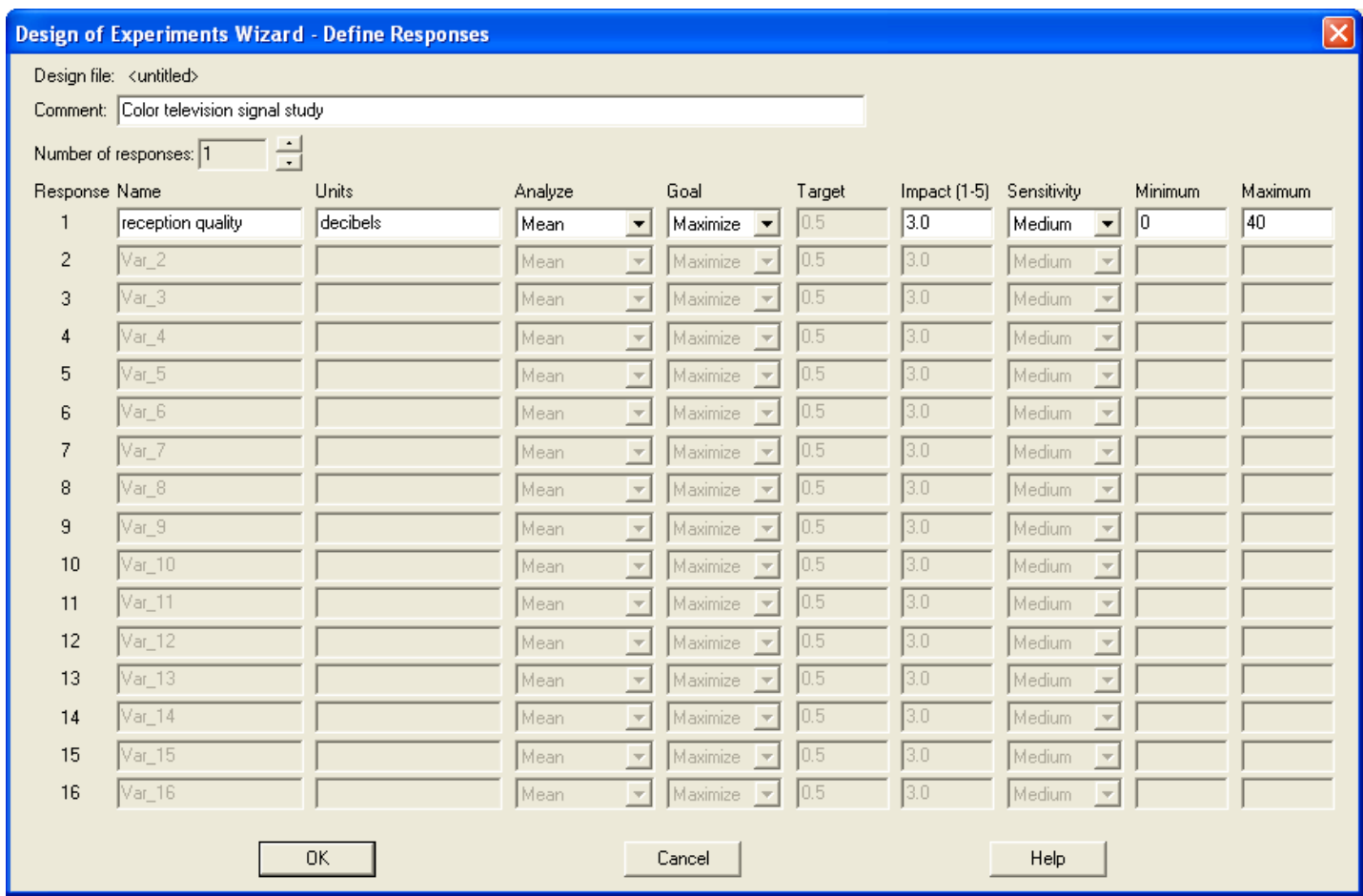

### Step 2: Specify factors

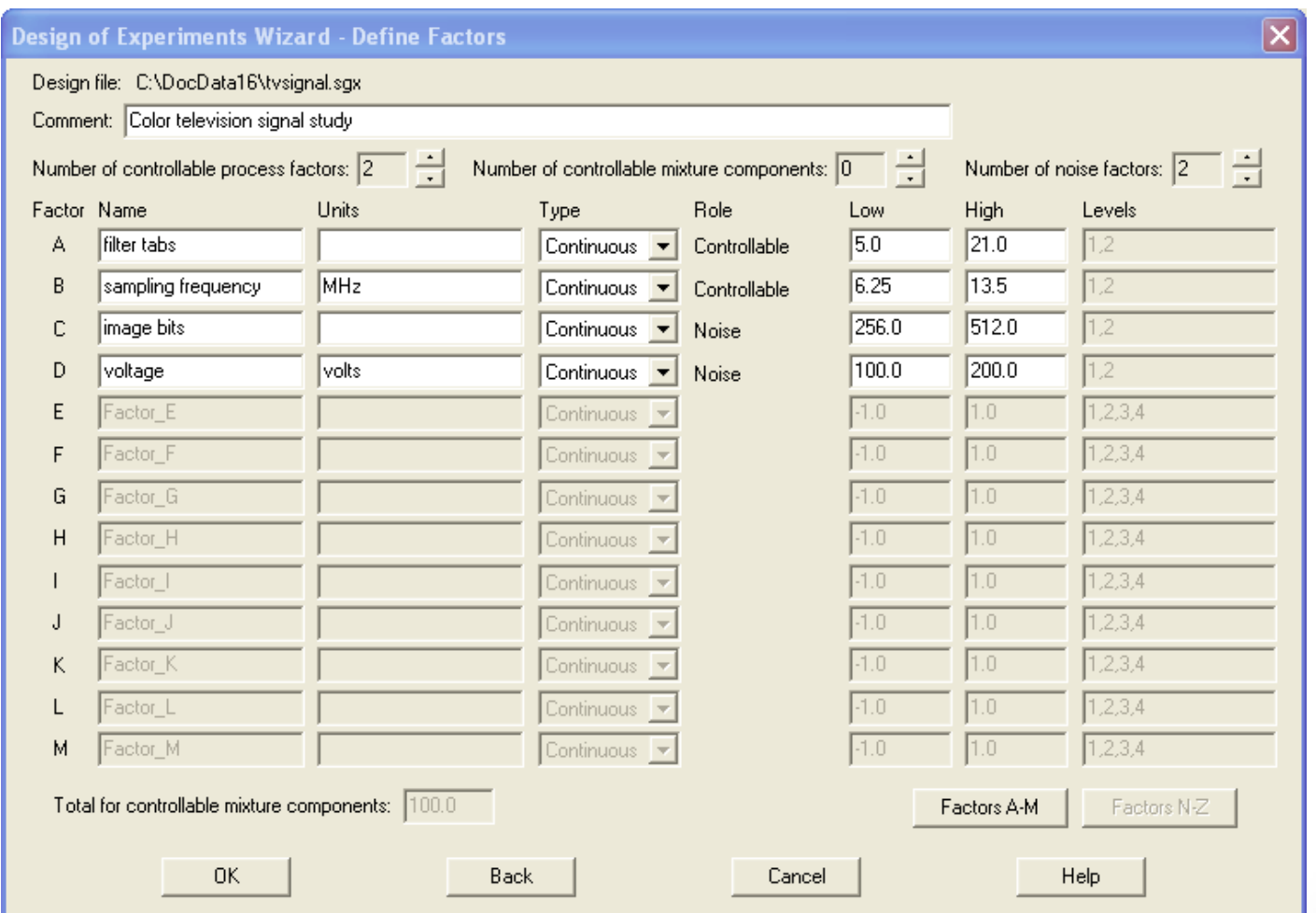

#### Step 3: Select design

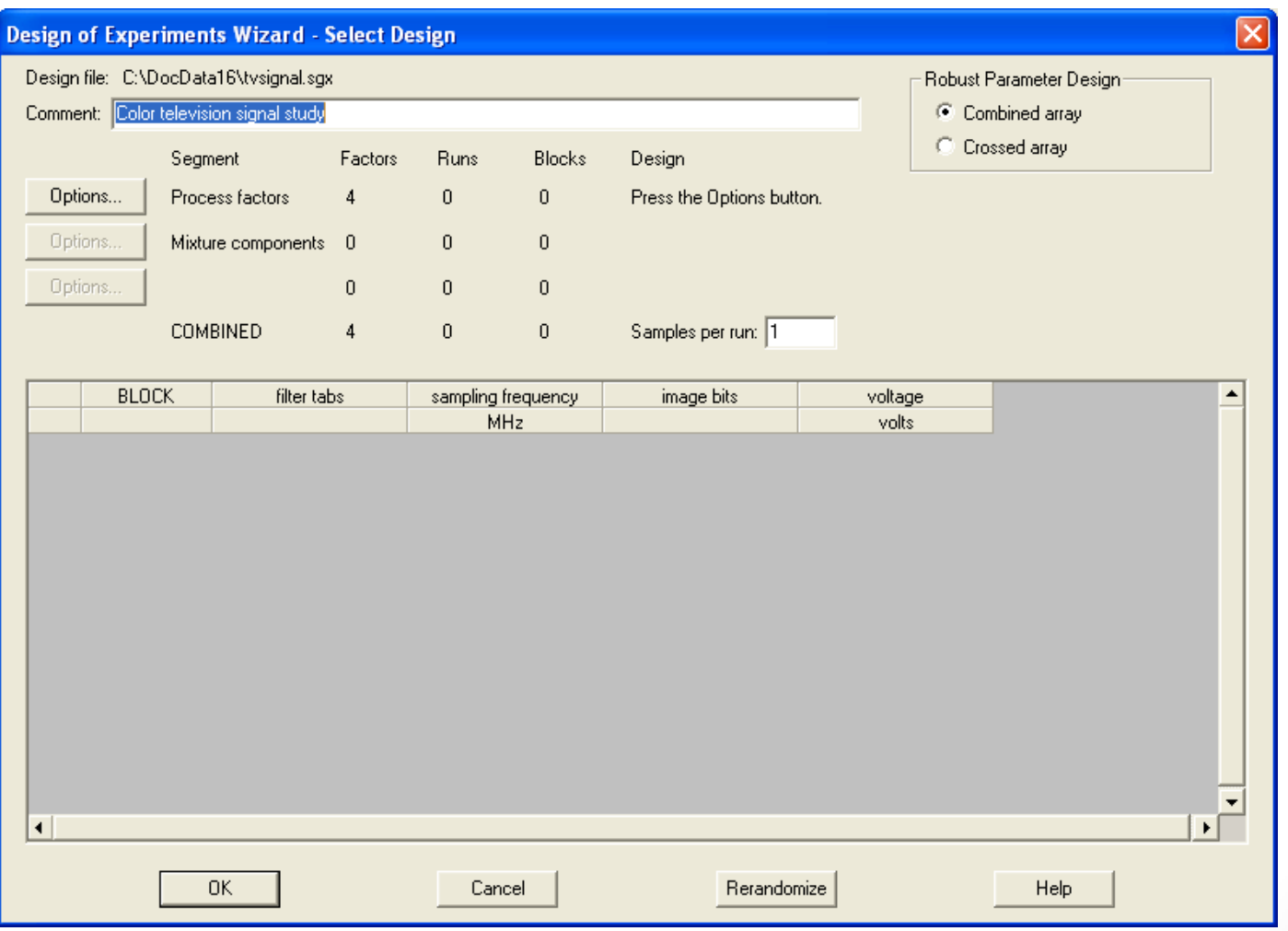

Select a single design for both the controllable and noise factors.

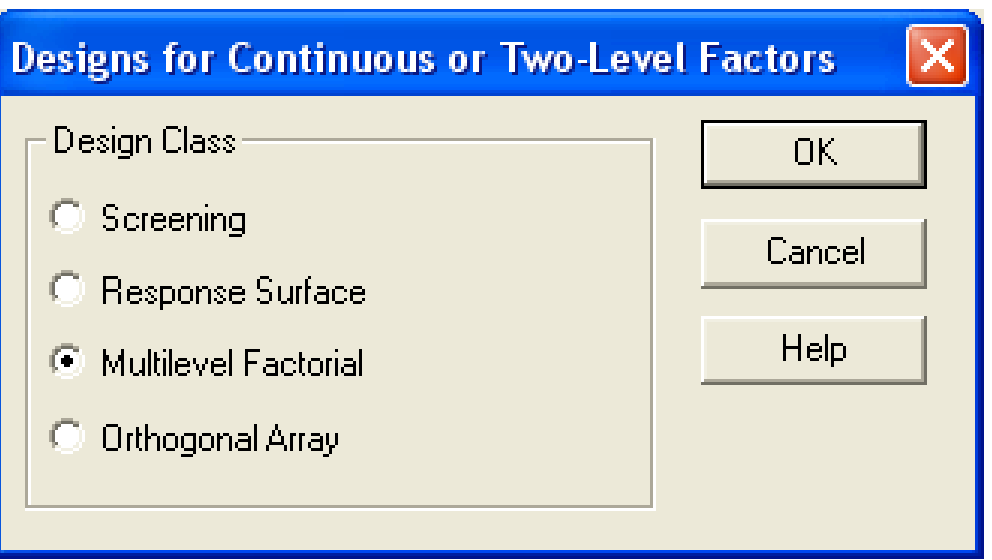

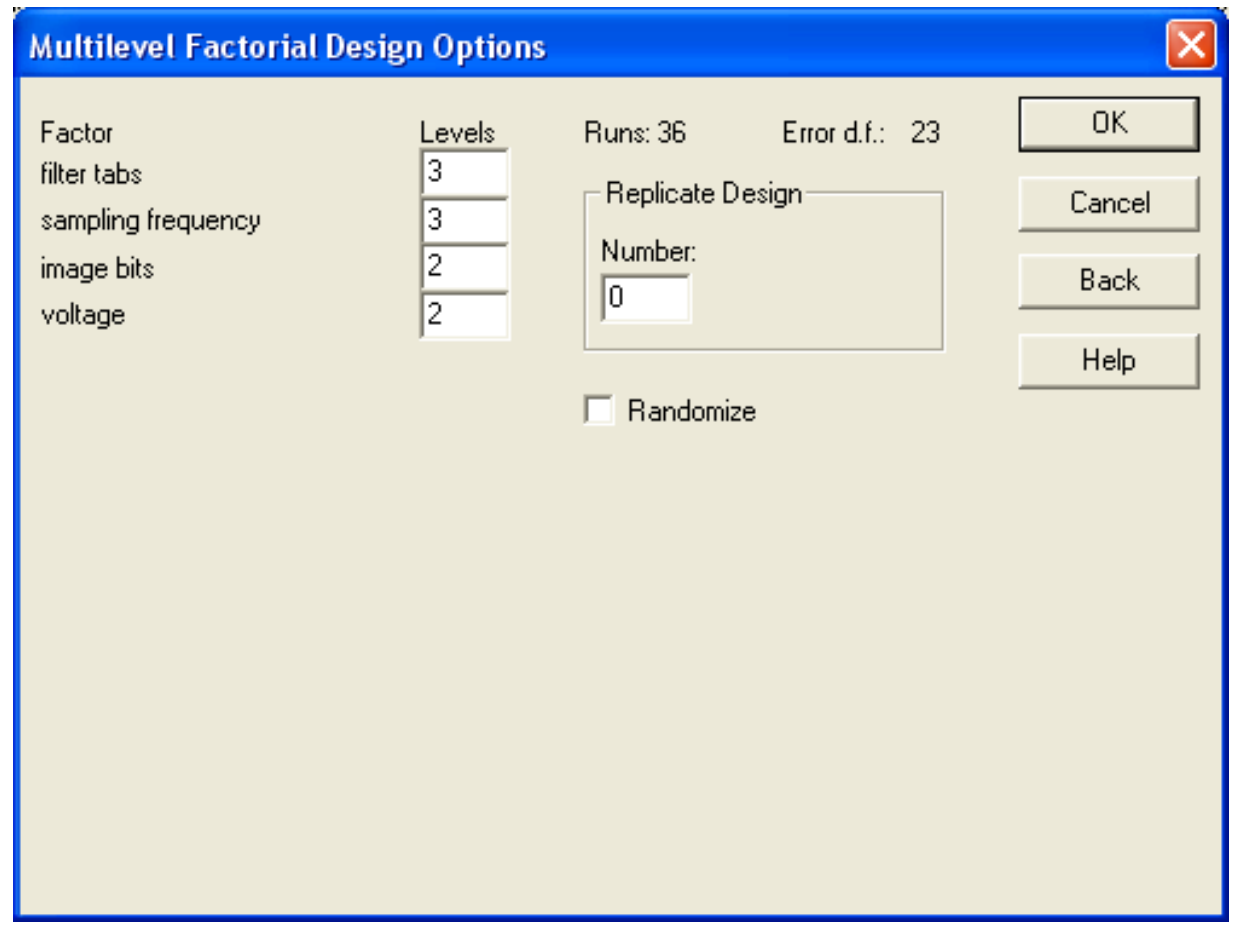

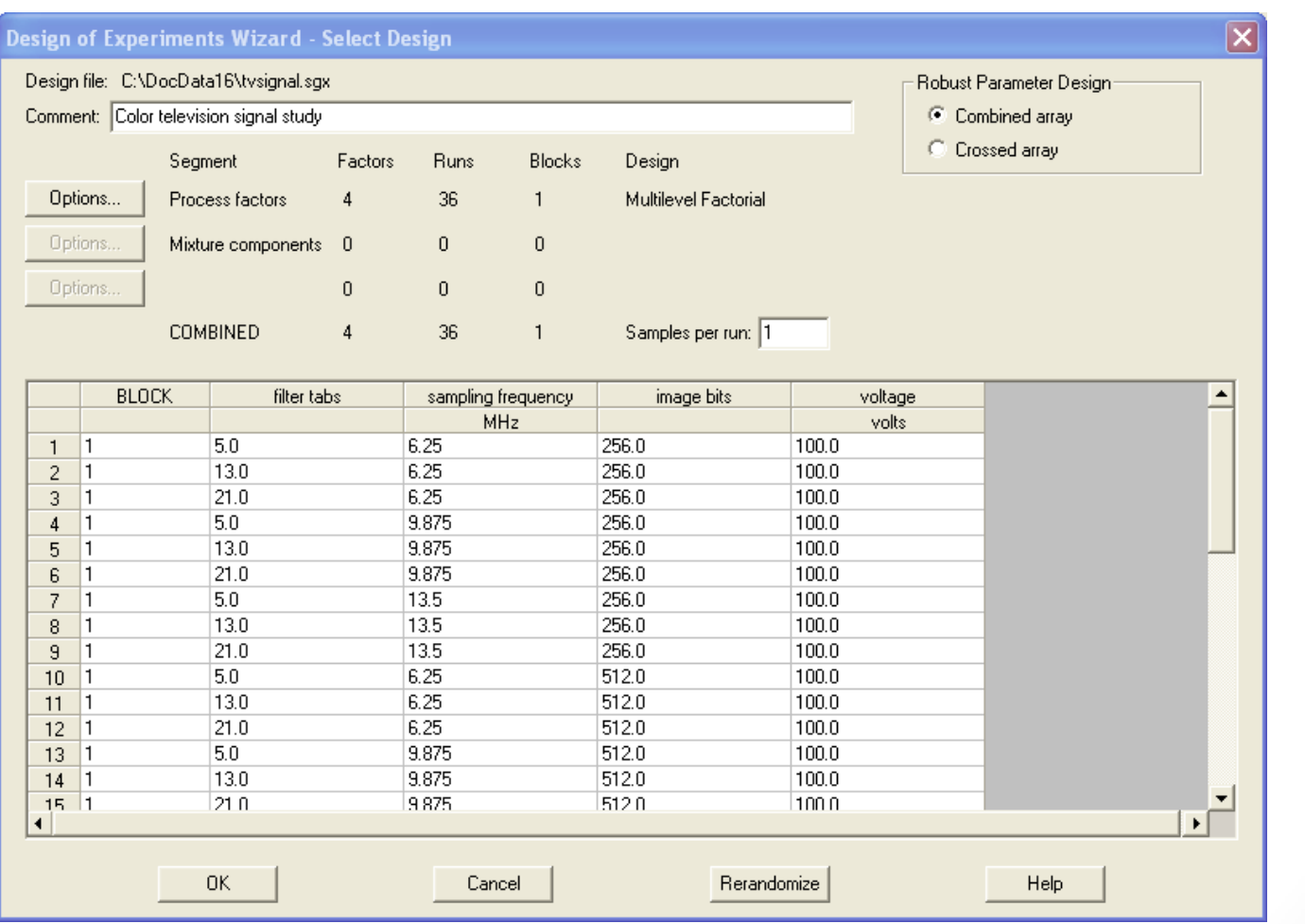

### Step 4: Select model

The default model has two-factor interactions and quadratic effects for the 3-level factors.

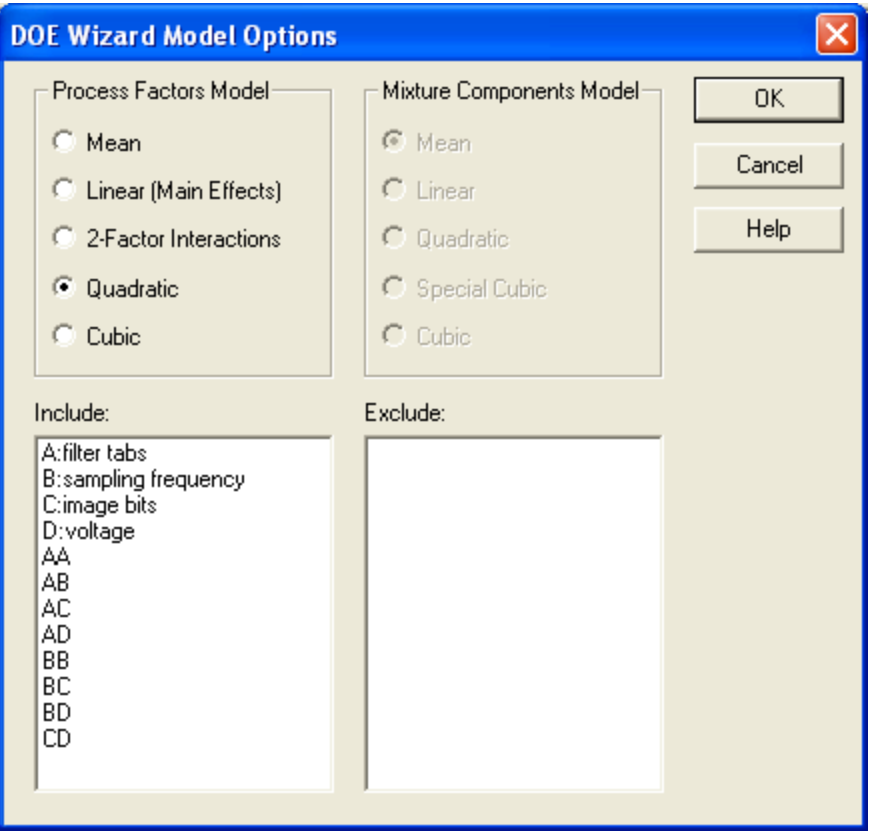

#### Step 8: Analyze data

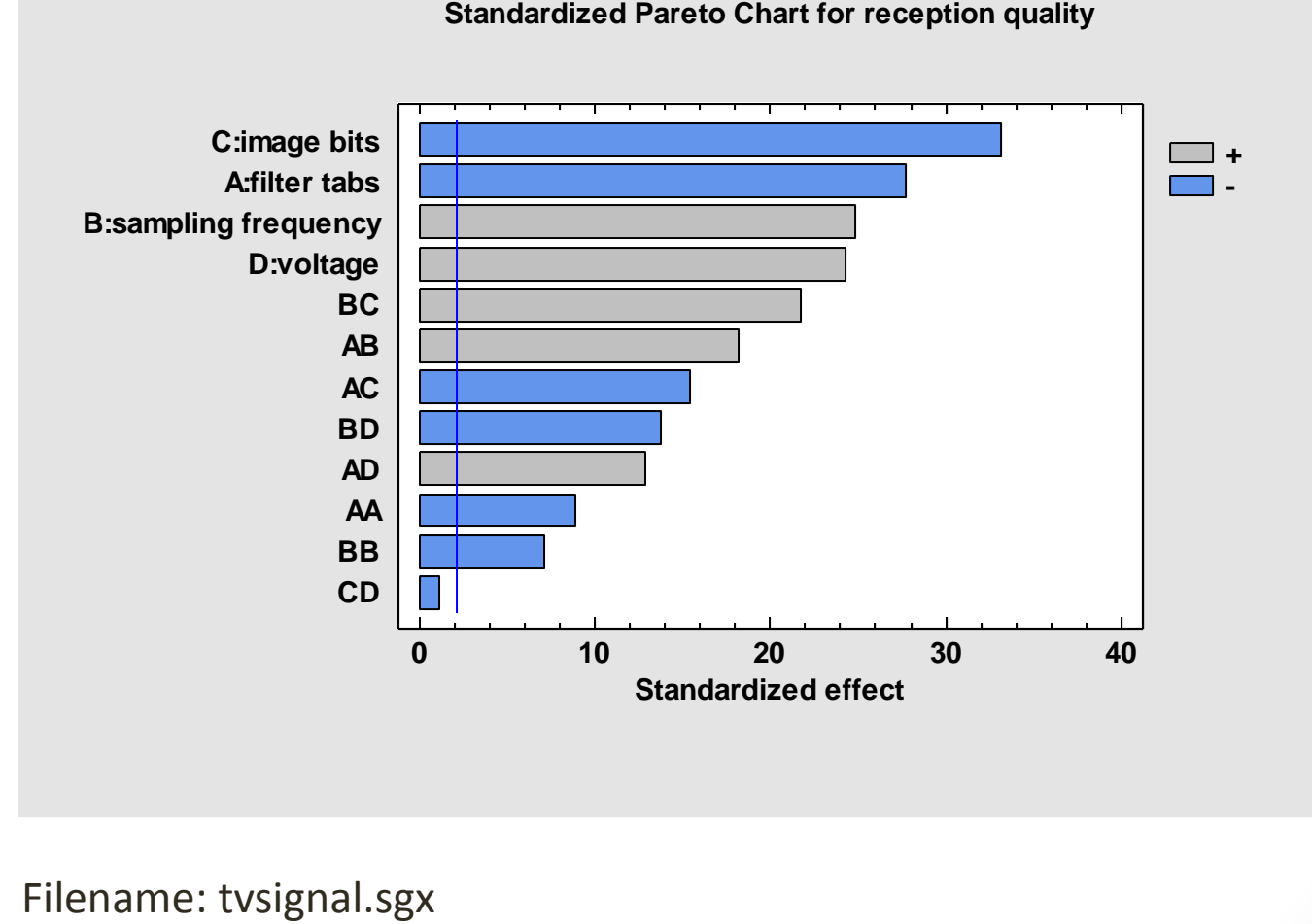

**Interaction Plot for reception quality**

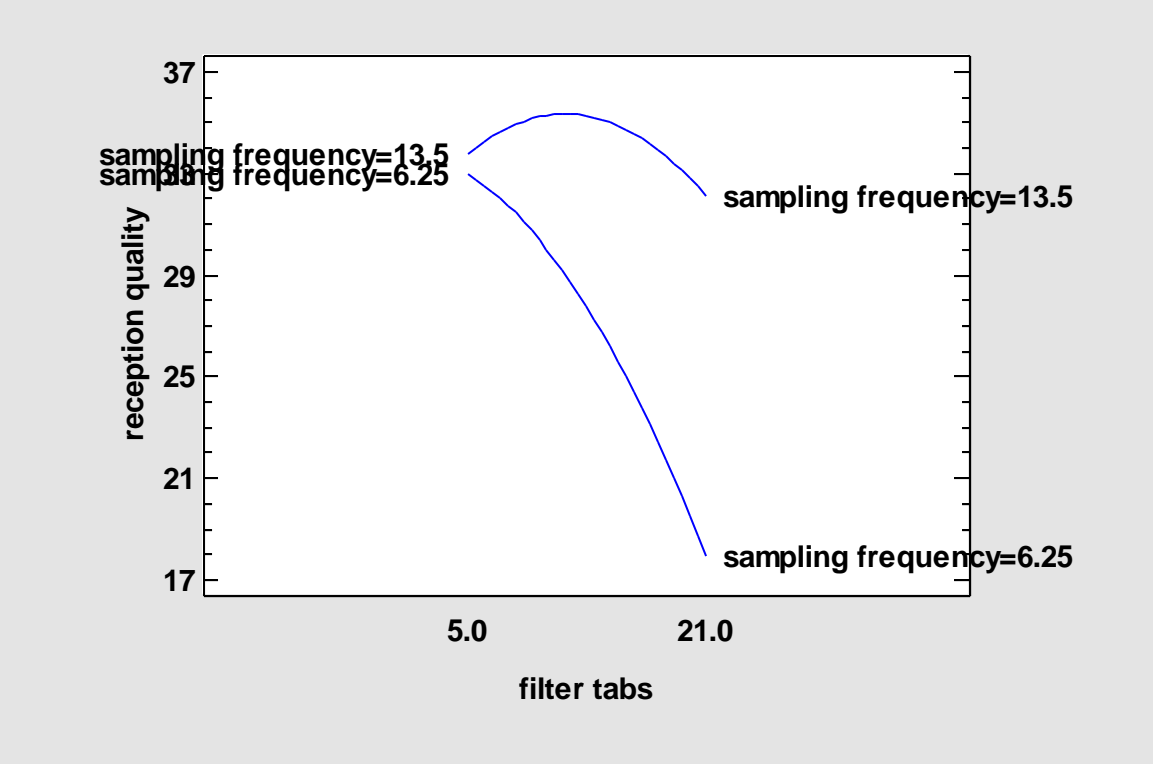

Reception quality is good at high sampling frequency, or at low sampling frequency and low filter tabs.

**Interaction Plot for reception quality**

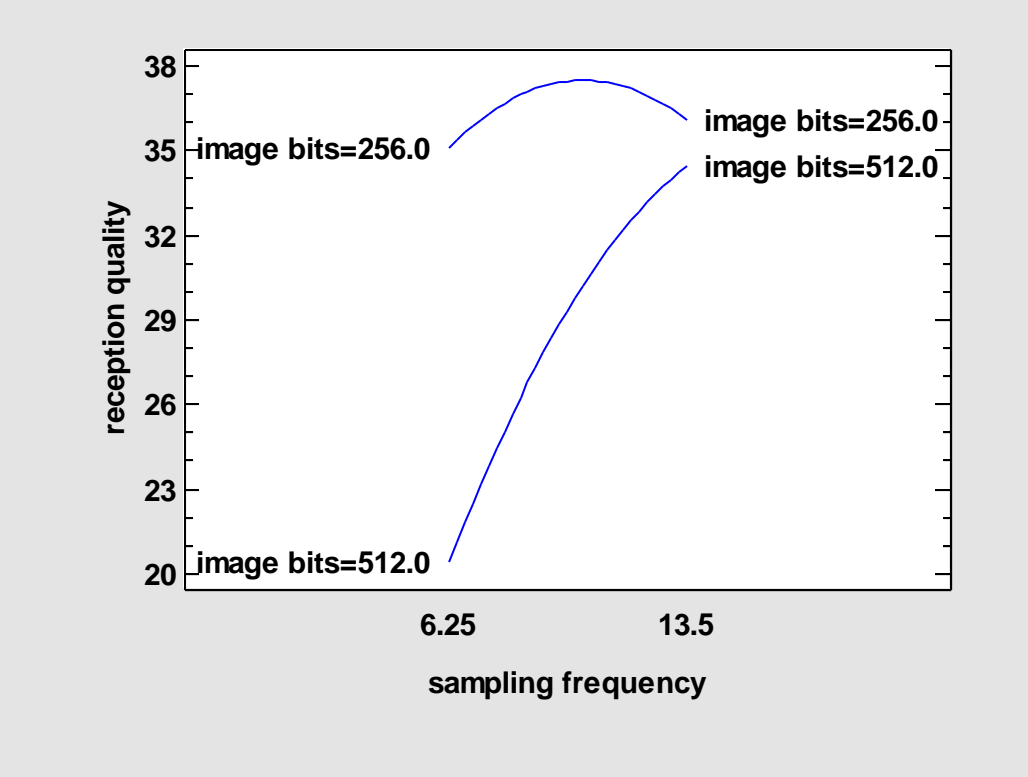

Reception quality is less affected by changes in image bits at high sampling frequency.

**Interaction Plot for reception quality**

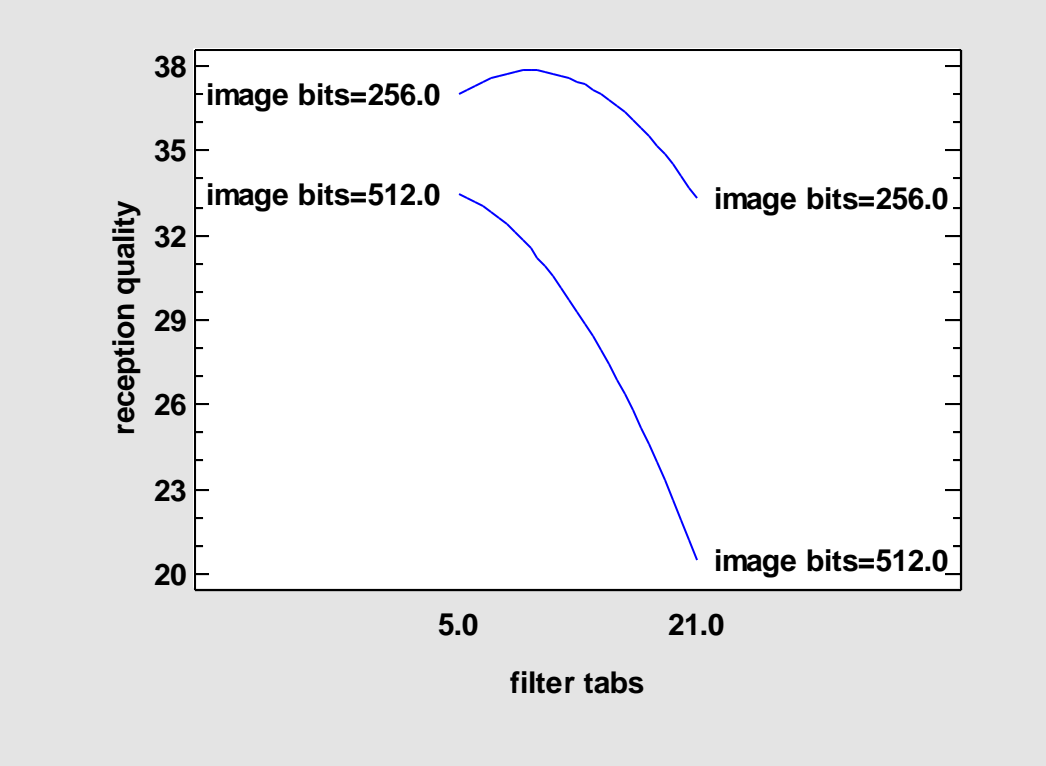

Reception quality is less affected by changes in image bits at low filter tabs.

#### Step 9: Optimize response

"Desirability "– on a scale of 0 to 1, how desirable are the values of the response variables at a selected combination of the controllable factors.

In this case, desirability is a combination of the mean response and the standard deviation of the response at that combination. The transmission of error formula is used to estimate the std. deviation:

$$
se = \sqrt{\sum_{i=1}^{r} \left[ \frac{\partial y(x, z)}{\partial z_i} \sigma_z \right]^2 + \sigma^2}
$$

## Analysis Options

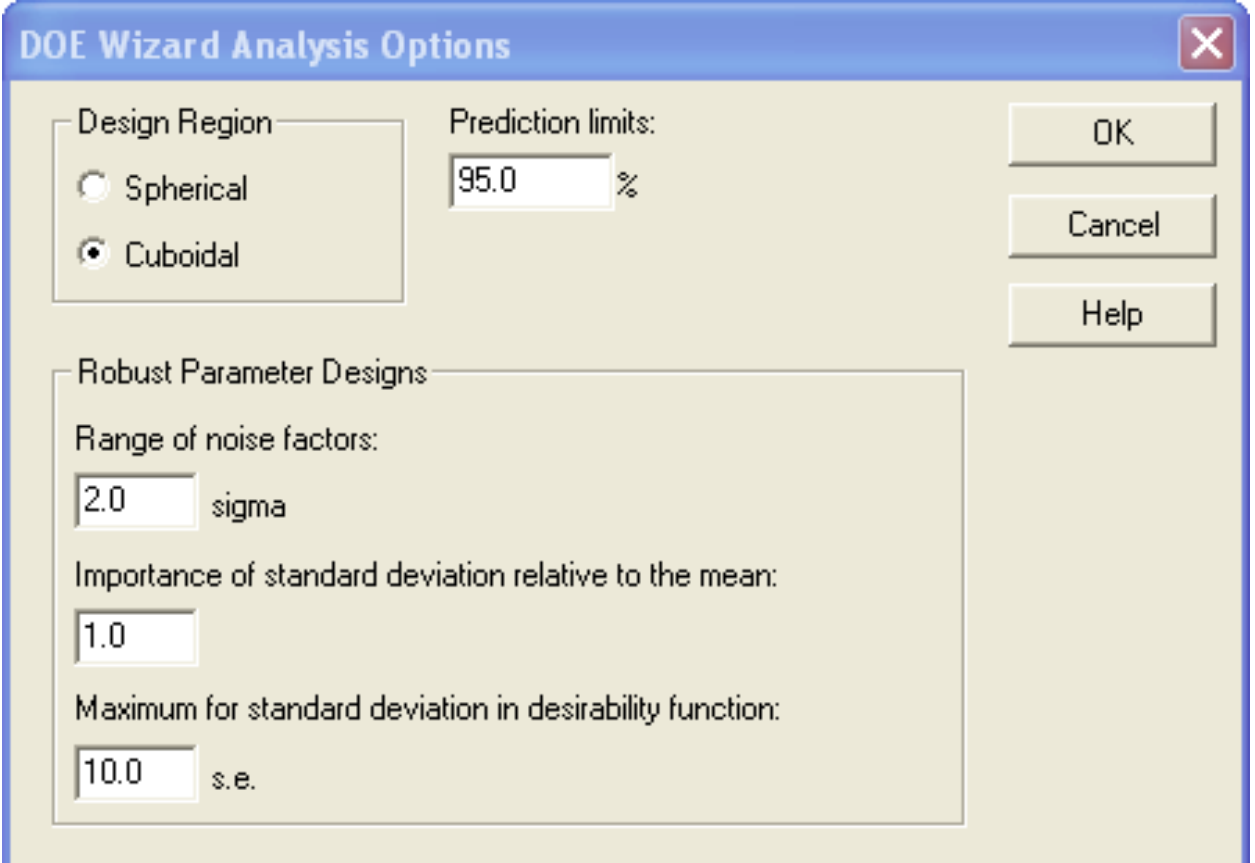

# Step 9: Optimize response (cont.)

Step 9: Optimize the responses

Response Values at Optimum

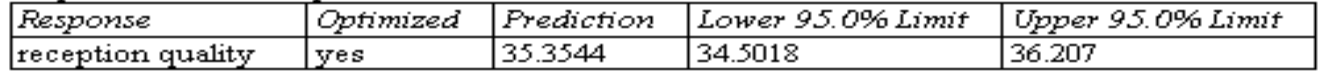

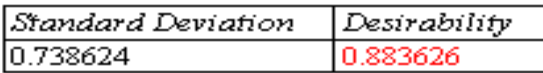

Factor Settings at Optimum

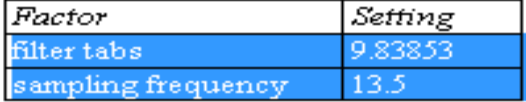

Transmission of error formula used to estimate the std. deviation of the response at the optimal conditions.

$$
se = \sqrt{\sum_{i=1}^{r} \left[ \frac{\partial y(x, z)}{\partial z_i} \sigma_z \right]^2 + \sigma^2}
$$

# Step 9: Optimize response (cont.)

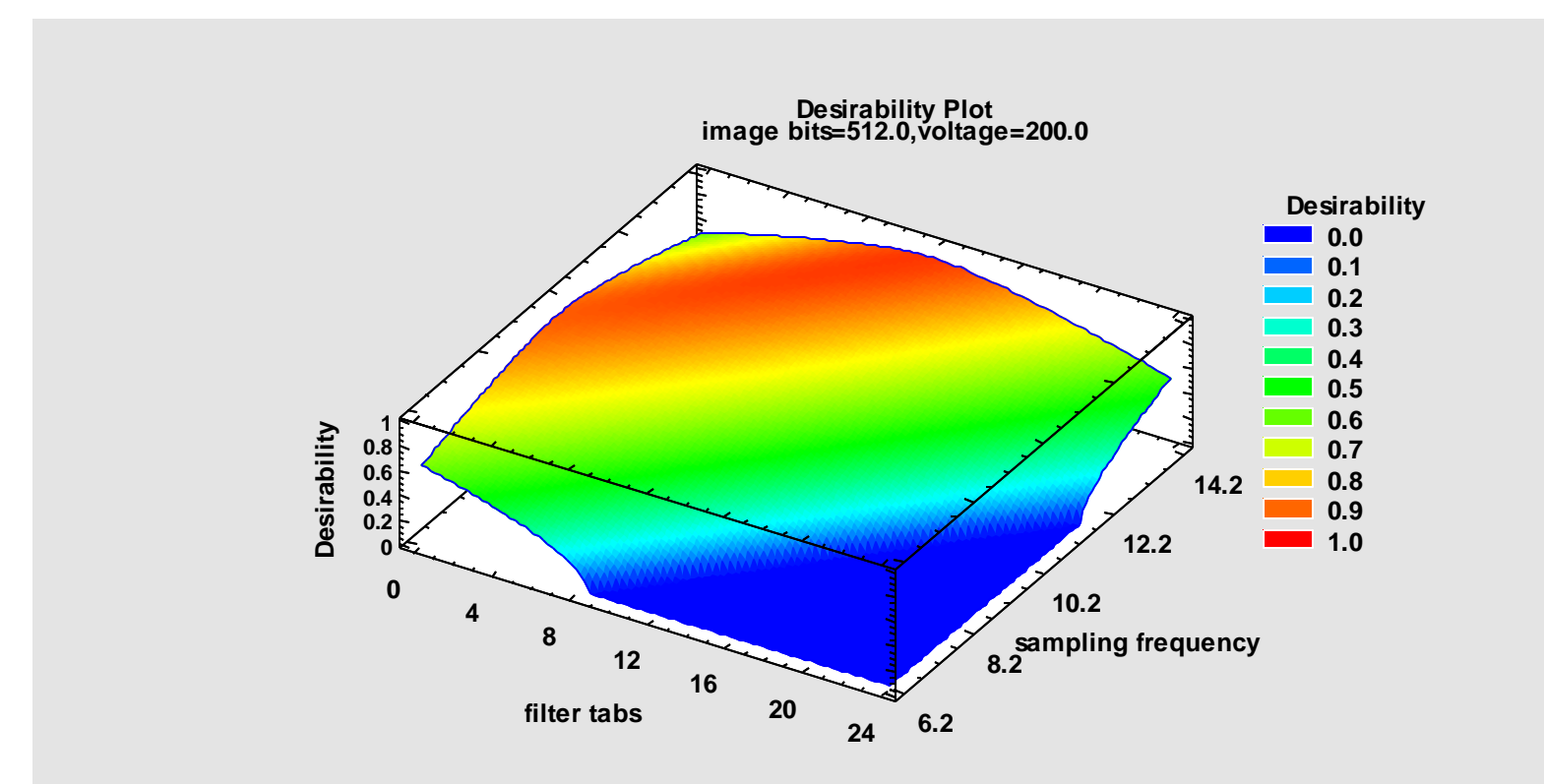

# Step 9: Optimize response (cont.)

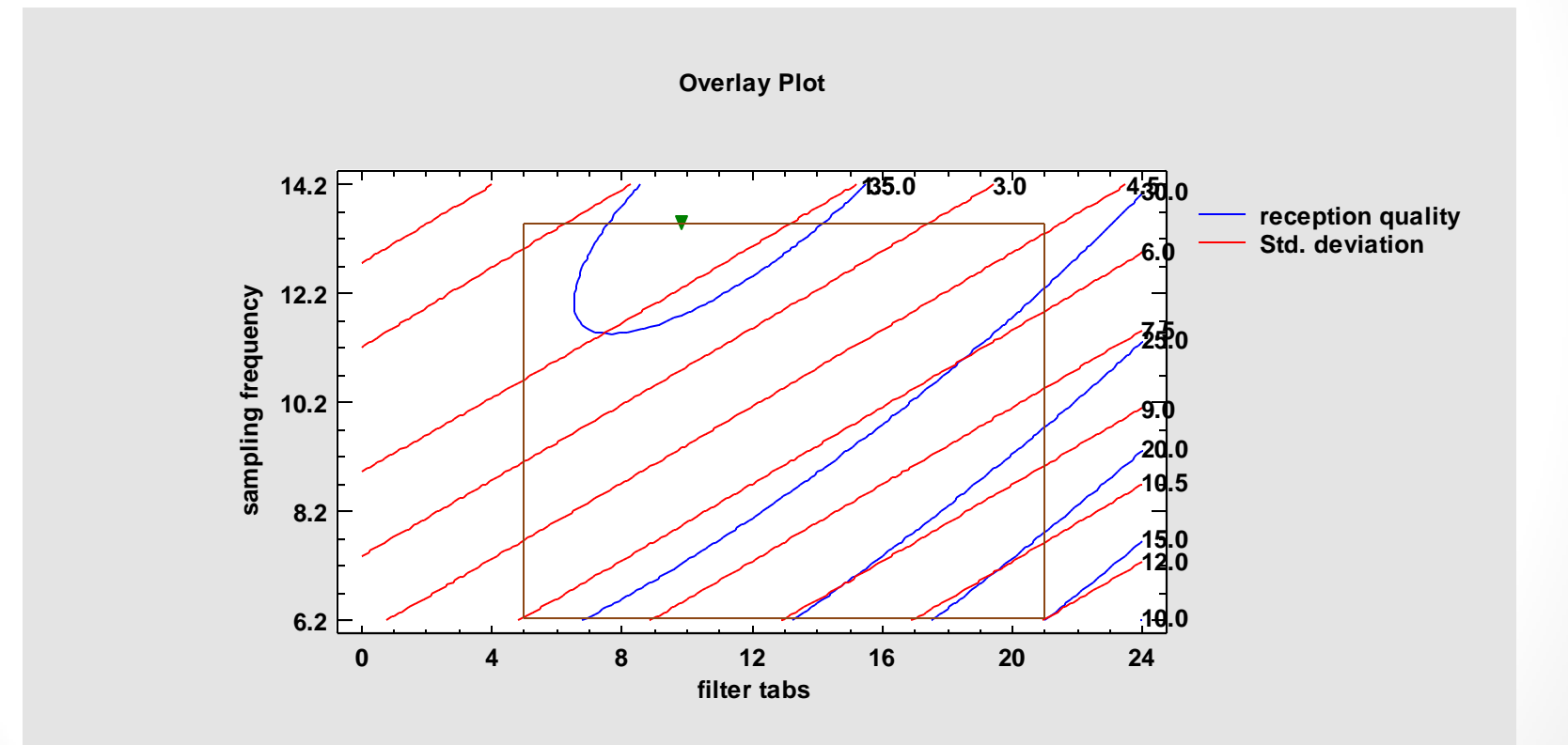

#### More Information

(1) Myers, R. H., Montgomery, D. C. and Anderson-Cook, C. M. (2009). Response Surface Methodology: Process and Product Optimization Using Designed Experiments, 3<sup>rd</sup> edition. New York: John Wiley and Sons.

(2) Statgraphics Centurion PDF file: Doe Wizard – Inner-Outer Arrays

(3) Statgraphics Centurion PDF file: Doe Wizard – Robust Parameter **Designs** 

36

(4) www.statgraphics.com